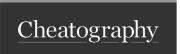

## Uzbl Keyboard Shortcuts

by glgspg via cheatography.com/68029/cs/17129/

| Na | Navigating the Web                                               |  |  |
|----|------------------------------------------------------------------|--|--|
| 0  | opens a URL                                                      |  |  |
| b  | goes back                                                        |  |  |
| m  | goes forward                                                     |  |  |
| W  | opens a new window                                               |  |  |
| U  | searches the history                                             |  |  |
| u  | searches the bookmarks                                           |  |  |
| D  | searches the temporary bookmarks                                 |  |  |
| FI | selects a link to open in a new window or tab using the keyboard |  |  |

| Modes          |                             |
|----------------|-----------------------------|
| i or<br>Ctrl-i | switches to insert mode     |
| Esc            | returns to command mode and |
| or<br>Ctrl-[   | clears the current command  |

| Navigating the Page |                                           |  |
|---------------------|-------------------------------------------|--|
| j                   | scrolls down                              |  |
| k                   | scrolls up                                |  |
| h                   | scrolls left                              |  |
| I                   | scrolls right                             |  |
| /                   | searches the current page                 |  |
| ?                   | searches the current page in              |  |
|                     | reverse                                   |  |
| N                   | goes to next result further up the page   |  |
| n                   | goes to next result further down the page |  |
| М                   | insert a bookmark                         |  |
| Ctrl-               | insert a temporary bookmark               |  |

| Web search |                           |  |
|------------|---------------------------|--|
| ddg        | searches duckduckgo       |  |
| gg         | searches Google           |  |
| Tab        |                           |  |
| gn         | opens a new tab           |  |
| go         | opens a URL in a new tab  |  |
| gC         | closes the current tab    |  |
| gQ         | cleans tabs               |  |
| g<         | goes to the first tab     |  |
| g>         | goes to the last tab      |  |
| gT         | goes to the previous tab  |  |
| gt         | goes to the next tab      |  |
| gi         | goes to a given tab index |  |

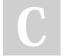

## By **glgspg**

cheatography.com/glgspg/

Published 7th November, 2023. Last updated 18th September, 2018. Page 1 of 1. Sponsored by Readable.com

Measure your website readability!

https://readable.com